## **Задача F. Стоимость покупки**

Пирожок в столовой стоит a рублей и b копеек. Определите, сколько рублей и копеек нужно заплатить за n пирожков.

Входные данные Программа получает на вход три числа: a, b, n - целые, положительные, не превышают 10000.

Выходные данные Программа должна вывести два числа: стоимость покупки в рублях и копейках.

```
\mathsf{t}(\cdot)\sigma ( ) in put ( ) in put (
\tau ( ) )
            #include <iostream>
            #include<cstdio>
            using namespace std;
            int main()
             {
               int n, a, b, x, y, c, d;
               scanf("%d %d %d", &a, &b, &n);
               x=a*100+b;
               y=x*n;
               c=y/100;
               d=y%100;
               printf("%d %d", c, d);
                return 0;
             }
```
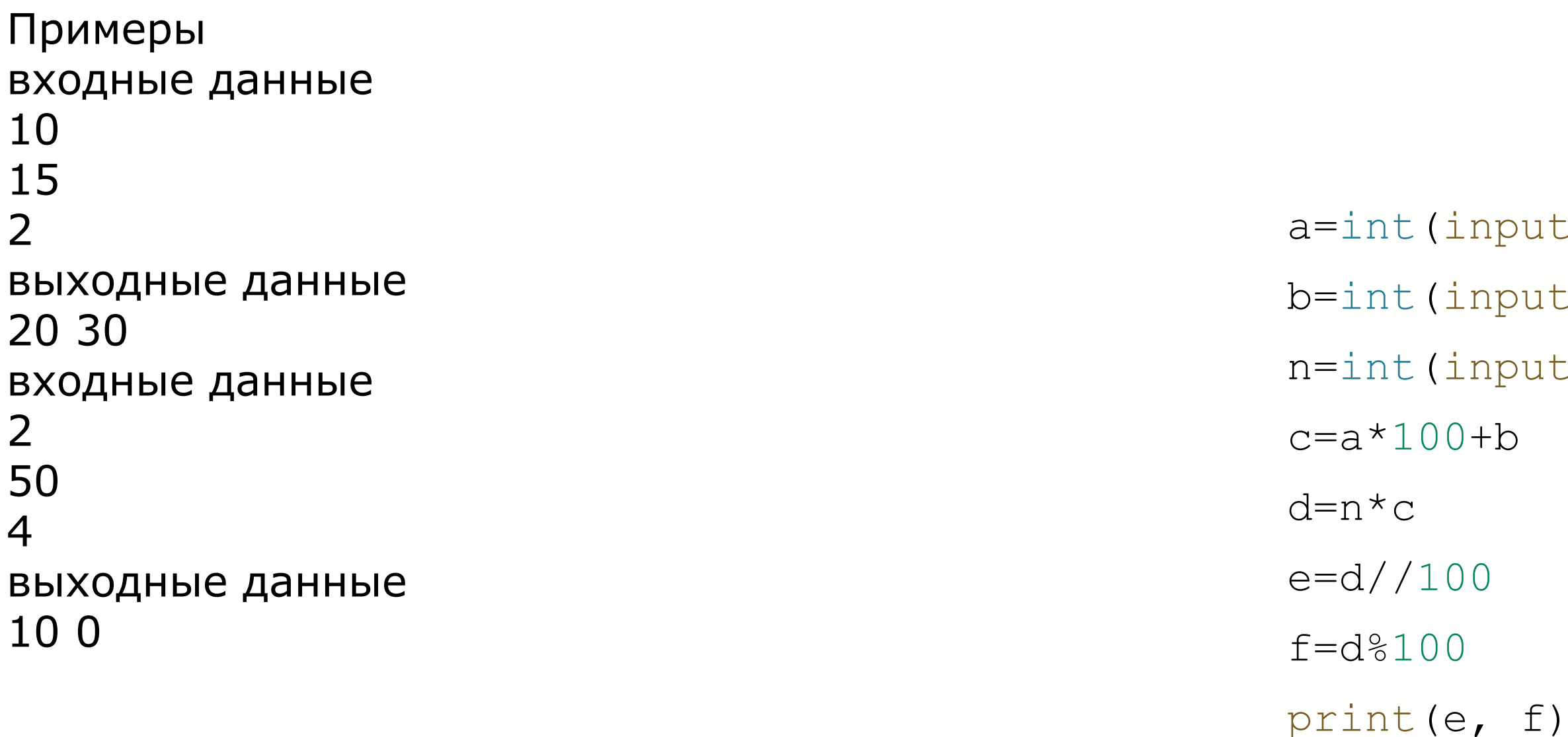

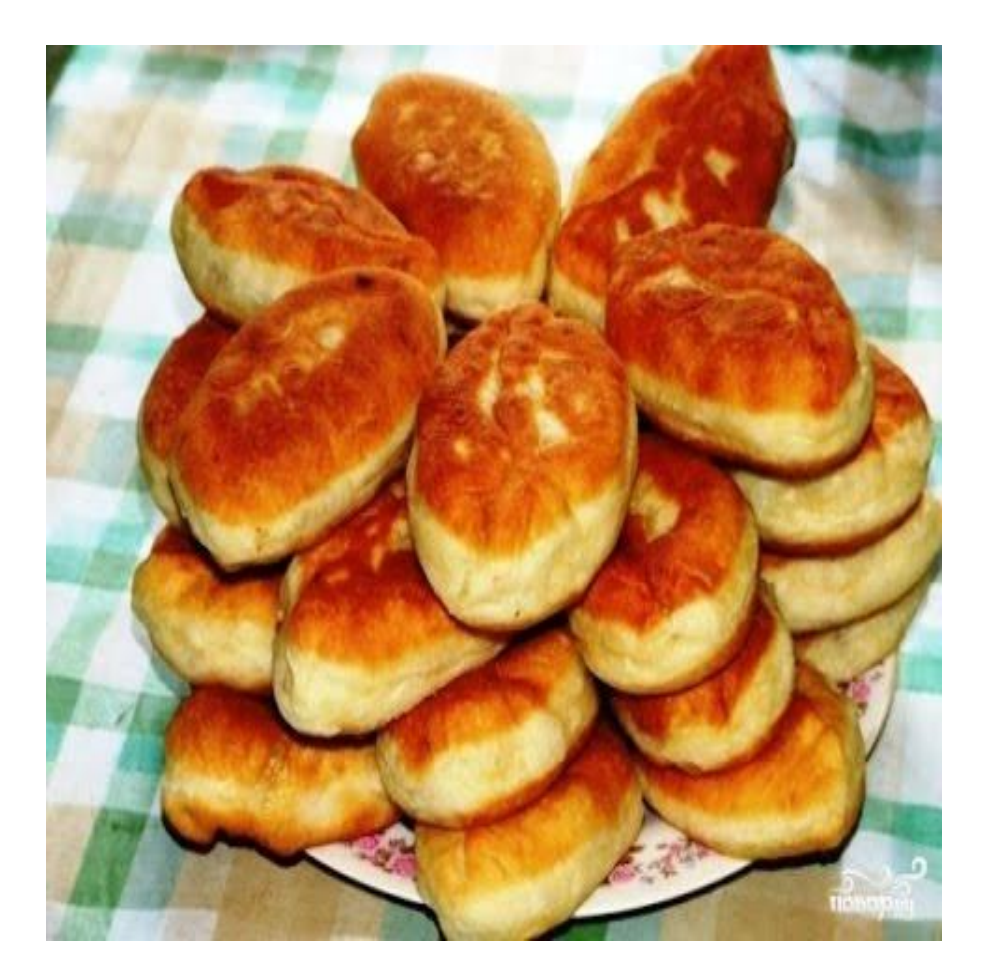